*Synder's Synthetic Unit Hydrograph Formulas...* 1/16

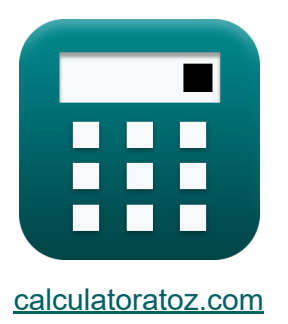

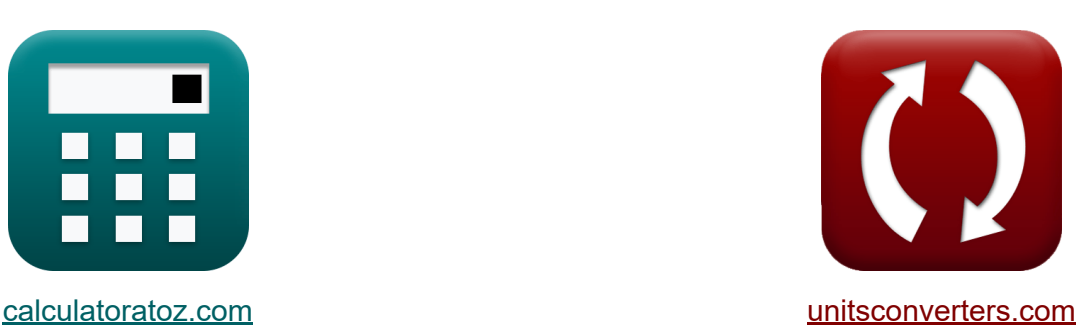

# **Hidrograma unitario sintético de Synder Fórmulas**

**iCalculadoras! iEjemplos! iConversiones!** 

¡Ejemplos!

Marcador **[calculatoratoz.com](https://www.calculatoratoz.com/es)**, **[unitsconverters.com](https://www.unitsconverters.com/es)**

Cobertura más amplia de calculadoras y creciente - **¡30.000+ calculadoras!** Calcular con una unidad diferente para cada variable - **¡Conversión de unidades integrada!**

La colección más amplia de medidas y unidades - **¡250+ Medidas!**

¡Siéntete libre de COMPARTIR este documento con tus amigos!

*[Por favor, deje sus comentarios aquí...](https://docs.google.com/forms/d/e/1FAIpQLSf4b4wDgl-KBPJGChMJCxFlqrHvFdmw4Z8WHDP7MoWEdk8QOw/viewform?usp=pp_url&entry.1491156970=Hidrograma%20unitario%20sint%C3%A9tico%20de%20Synder%20F%C3%B3rmulas)*

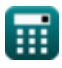

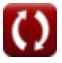

# **Lista de 34 Hidrograma unitario sintético de Synder Fórmulas**

# **Hidrograma unitario sintético de Synder**

### **1) Ancho del hidrograma unitario al 50 por ciento de descarga máxima**

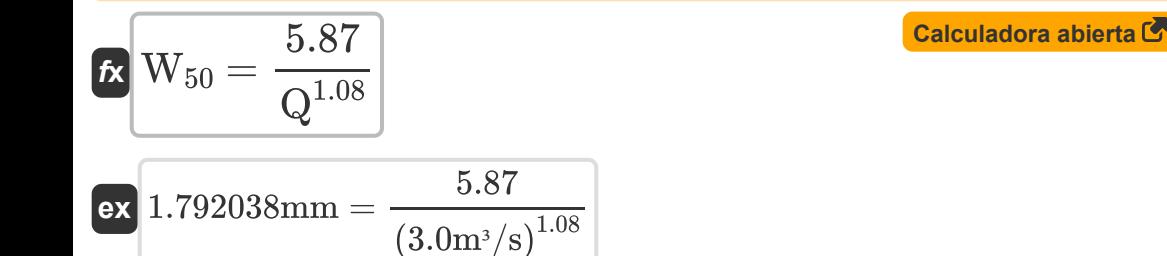

### **2) Ancho del hidrograma unitario al 75 por ciento de descarga máxima**

$$
\begin{aligned} \mathbf{f} \mathbf{x} \boxed{\text{W}_{75} = \frac{\text{W}_{50}}{1.75}} \\ \mathbf{e} \mathbf{x} \boxed{1.028571 \text{mm} = \frac{1.8 \text{mm}}{1.75}} \end{aligned}
$$

**3) Ancho del hidrograma unitario con una descarga máxima del 50 por ciento dado una descarga del 75 por ciento** 

$$
\boxed{\textbf{t} \textbf{t}} \boxed{\textbf{W}_{50} = \textbf{W}_{75} \cdot 1.75}
$$

$$
\boxed{\textbf{ex}}\ \color{red}{1.785}\mathrm{mm} = 1.02 \mathrm{mm}\cdot 1.75
$$

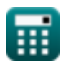

**[Calculadora abierta](https://www.calculatoratoz.com/es/width-of-unit-hydrograph-at-75-percent-peak-discharge-calculator/Calc-13587)** 

*Synder's Synthetic Unit Hydrograph Formulas...* 3/16

### **4) Área de captación con descarga máxima para precipitación efectiva no estándar**

*f***x**  $A = Q_{p}$ .  $\overline{\mathbf{t'}_{\mathbf{p}}}$  $\overline{2.78\cdot {\rm C_r}}$ 

$$
\textbf{ex}\ \overline{\text{1.365433km^2} = \text{0.891m^3/s} \cdot \frac{\text{6.22h}}{\text{2.78} \cdot \text{1.46}}}
$$

### **5) Área de captación dada la descarga máxima del hidrograma unitario**

$$
\boldsymbol{\kappa}\boxed{\mathrm{A}= \mathrm{Q_p} \cdot \frac{\mathrm{t_p}}{2.78 \cdot \mathrm{C_p}}}
$$

$$
\textbf{ex}\ \overline{\text{3.205036km^2} = \text{0.891m^3/s} \cdot \frac{\text{6h}}{\text{2.78} \cdot \text{0.6}}}
$$

### **6) Constante regional que representa la pendiente de la cuenca y los efectos del almacenamiento**

$$
\begin{aligned} \mathbf{f} \mathbf{x} \boxed{\text{C}_{\text{r}} = \frac{\text{t}_{\text{p}}}{\left(\text{L}_{\text{b}} \cdot \text{L}_{\text{ca}}\right)^{0.3}} } \\ \mathbf{e} \mathbf{x} \boxed{0.129199 = \frac{6 \text{h}}{\left(30 \text{m} \cdot 12.0 \text{km}\right)^{0.3}} } \end{aligned}
$$

**[Calculadora abierta](https://www.calculatoratoz.com/es/regional-constant-representing-watershed-slope-and-storage-effects-calculator/Calc-13314)** 

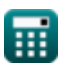

**[Calculadora abierta](https://www.calculatoratoz.com/es/catchment-area-given-peak-discharge-for-nonstandard-effective-rainfall-calculator/Calc-13352)** 

*Synder's Synthetic Unit Hydrograph Formulas...* 4/16

### **7) Descarga máxima dada constante regional para lluvia efectiva no estándar**

| $\kappa$                                                                                          | $C_p = Q_p \cdot \frac{t^2p}{2.78 \cdot A}$ | Caleuladora abierta C |
|---------------------------------------------------------------------------------------------------|---------------------------------------------|-----------------------|
| ex $0.664511 = 0.891 \text{m}^3/\text{s} \cdot \frac{6.22 \text{h}}{2.78 \cdot 3.00 \text{km}^2}$ |                                             |                       |
| 8) Descarga máxima para precipitaciones efectivas no estándar C                                   |                                             |                       |
| $\kappa$                                                                                          | $Q_p = 2.78 \cdot C_p \cdot \frac{A}{t^2p}$ | Caleuladora abierta C |
| ex $0.804502 \text{m}^3/\text{s} = 2.78 \cdot 0.6 \cdot \frac{3.00 \text{km}^2}{6.22 \text{h}}$   |                                             |                       |
| 9) Descarga máxima por unidad de área de captación C                                              |                                             |                       |
| $\kappa$                                                                                          | $Q = \frac{Q_p}{A_{\text{catchment}}}$      | Caleuladora abierta C |
| ex $0.4455 \text{m}^3/\text{s} = \frac{0.891 \text{m}^3/\text{s}}{2.0 \text{m}^2}$                |                                             |                       |

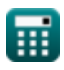

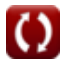

**10) Descarga máxima por unidad de área de captación dada la anchura del hidrograma unitario al 50 por ciento de descarga máxima** 

$$
\mathbf{R} \mathbf{Q} = \left(\frac{5.87}{\text{W}_{50}}\right)^{\frac{1}{1.08}}
$$
\nex  $2.987711 \text{m}^3/\text{s} = \left(\frac{5.87}{1.8 \text{mm}}\right)^{\frac{1}{1.08}}$ 

\n11) Descarga pico dada constante regional

\n
$$
\mathbf{R} \mathbf{C}_r = \mathbf{Q}_p \cdot \frac{\mathbf{t}_p}{2.78} \cdot \text{Acatchment}
$$
\nex  $3.846043 = 0.891 \text{m}^3/\text{s} \cdot \frac{6 \text{h}}{2.78} \cdot 2.0 \text{m}^2$ 

\n12) Destase de cuenca dado Destase de cuenca modificado

\n
$$
\mathbf{t}_p = \frac{\mathbf{t'}_p - \left(\frac{\mathbf{t}_R}{4}\right)}{\frac{21}{22}}
$$
\nex  $5.992381 \text{h} = \frac{6.22 \text{h} - \left(\frac{2 \text{h}}{4}\right)}{\text{m}^3}$ 

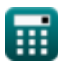

21 22

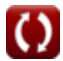

*Synder's Synthetic Unit Hydrograph Formulas...* 6/16

### **13) Desfase de la cuenca dado Desfase de la cuenca modificado para la duración efectiva**

$$
\begin{aligned}\n\mathbf{f} \times \mathbf{b} \mathbf{b} \mathbf{b} &= \frac{4 \cdot \mathbf{t'}_p + \mathbf{t}_r - \mathbf{t}_R}{4} \\
\mathbf{f} \times \mathbf{b} &= \frac{4 \cdot 6.22h + 2h - 2h}{4}\n\end{aligned}
$$
\n(**calculated** or **algebra abier abier**

**14) Distancia a lo largo del curso de agua principal desde la estación de aforo dado el desfase de la cuenca** 

$$
\begin{aligned} \textbf{\textit{fx}}\,\,\overline{\textbf{\textit{L}}}_{\text{ca}}&=\left(\left(\frac{\textbf{t}_{\text{p}}}{\textbf{C}_{\text{r}}}\right)^{\frac{1}{0.3}}\right)\cdot\left(\frac{1}{\textbf{\textit{L}}_{\text{basin}}}\right)\\ \textbf{ex}\,\,\overline{\textbf{11.82679km}}&=\left(\left(\frac{6\textbf{h}}{1.46}\right)^{\frac{1}{0.3}}\right)\cdot\left(\frac{1}{9.4\text{km}}\right)\end{aligned}
$$

**[Calculadora abierta](https://www.calculatoratoz.com/es/distance-along-main-water-course-from-gauging-station-given-basin-lag-calculator/Calc-13313)** 

**15) Distancia a lo largo del curso de agua principal desde la estación de aforo hasta la cuenca** 

$$
\kappa\,L_{ca}=\frac{\left(\frac{t_{p}}{C_{rL}}/\left(\frac{L_{b}}{\sqrt{S_{B}}}\right)^{n}-\{B\}\right)^{1}}{n_{B}}
$$
ex 15.43091km = 
$$
\frac{\left(\frac{6h}{1.03}/\left(\frac{30m}{\sqrt{1.1}}\right)^{0.38}\right)^{1}}{0.38}
$$

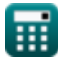

*Synder's Synthetic Unit Hydrograph Formulas...* 7/16

**16) Duración de las precipitaciones no estándar dado el retraso de cuenca modificado** 

$$
\boldsymbol{\kappa} \boxed{\boldsymbol{\mathrm{t}}_{\mathrm{R}} = \left(\boldsymbol{\mathrm{t}}{'}_{\mathrm{p}} - \left(\frac{21}{22}\right) \cdot \boldsymbol{\mathrm{t}}_{\mathrm{p}}\right) \cdot 4}
$$

**[Calculadora abierta](https://www.calculatoratoz.com/es/non-standard-rainfall-duration-given-modified-basin-lag-calculator/Calc-13336)** 

**[Calculadora abierta](https://www.calculatoratoz.com/es/standard-effective-duration-given-modified-basin-lag-calculator/Calc-13349)** 

$$
\textbf{ex } 1.970909\text{h} = \left(6.22\text{h}-\left(\frac{21}{22}\right)\cdot 6\text{h}\right)\cdot 4
$$

**17) Duración efectiva estándar dada Retraso de cuenca modificado** 

$$
\boldsymbol{\kappa}\Big[\mathbf{t}_\mathrm{r} = - (4\cdot(\mathbf{t'}_\mathrm{p}-\mathbf{t}_\mathrm{p})-\mathbf{t}_\mathrm{R})\Big]
$$

$$
\overline{\text{ex}} \boxed{1.12\text{h} = -(4\cdot(6.22\text{h} - 6\text{h}) - 2\text{h})}
$$

**18) Duración estándar de la lluvia efectiva dado el desfase de cuenca modificado** 

$$
\boldsymbol{\kappa} \big[ \boldsymbol{\mathrm{t_r} } = \boldsymbol{\mathrm{t_R}} - 4 \cdot (\boldsymbol{\mathrm{t'}_{\mathrm{p}}}-\boldsymbol{\mathrm{t_p}}) \big]
$$

$$
ex 1.12h = 2h - 4 \cdot (6.22h - 6h)
$$

**19) Ecuación de Snyder** 

$$
\boldsymbol{\kappa}\,[t_{\rm p}=C_{\rm r}\cdot\left(L_{\rm b}\cdot L_{\rm ca}\right)^{0.3}]
$$

 ${\bf ex}\Big[1.074592{\rm h}=1.46\cdot(30{\rm m}\cdot12.0{\rm km})^{0.3}$ 

**[Calculadora abierta](https://www.calculatoratoz.com/es/snyders-equation-calculator/Calc-13311)** 

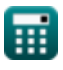

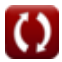

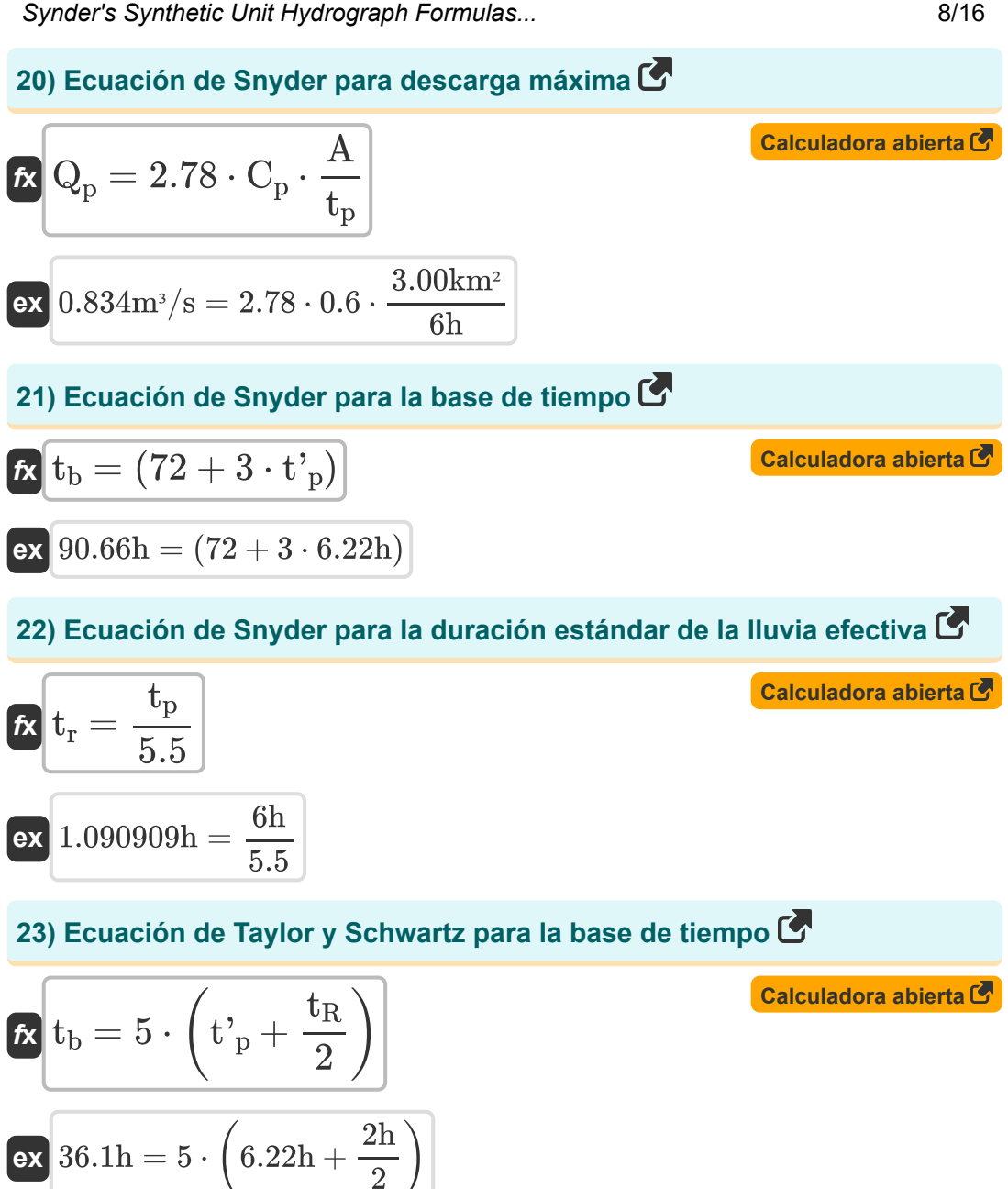

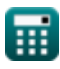

*Synder's Synthetic Unit Hydrograph Formulas...* 9/16

**24) Ecuación modificada para el retraso de la cuenca** 

$$
\begin{aligned} \textbf{\textit{k}}\textbf{\textit{k}}_\textbf{\textit{p}}&=C_{rL}\cdot\left(L_b\cdot\frac{L_{ca}}{\sqrt{S_B}}\right)^n\textbf{-}\{B\} \\ \textbf{ex}\boxed{0.036313h}=1.03\cdot\left(30m\cdot\frac{12.0km}{\sqrt{1.1}}\right)^{0.38} } \end{aligned}
$$

**25) Ecuación modificada para el retraso de la cuenca para la duración** efectiva **C** 

$$
\mathbf{f} \times \left( t^{\prime} \mathbf{p} = t_{\mathbf{p}} + \frac{t_{\mathbf{R}} - t_{\mathbf{r}}}{4} \right)
$$
\n
$$
\mathbf{f} \times \left( 6\mathbf{h} = 6\mathbf{h} + \frac{2\mathbf{h} - 2\mathbf{h}}{4} \right)
$$
\n
$$
\mathbf{f} \times \left( 6\mathbf{h} = 6\mathbf{h} + \frac{2\mathbf{h} - 2\mathbf{h}}{4} \right)
$$

### **26) Ecuación para el parámetro de captación**

$$
\begin{aligned} \mathbf{f} \mathbf{x} \overline{\mathbf{C} = \mathbf{L}_{\text{b}} \cdot \frac{\mathbf{L}}{\sqrt{\mathbf{S}_{\text{B}}}}} \\ \mathbf{g} \mathbf{x} \overline{\mathbf{R}} \mathbf{1430.194} & = 30 \text{m} \cdot \frac{50 \text{m}}{\sqrt{1.1}} \end{aligned}
$$

**[Calculadora abierta](https://www.calculatoratoz.com/es/equation-for-catchment-parameter-calculator/Calc-13315)** 

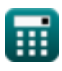

*Synder's Synthetic Unit Hydrograph Formulas...* 10/16

**27) Longitud de la cuenca medida a lo largo del curso de agua dada la ecuación modificada para el retraso de la cuenca** 

$$
\boldsymbol{\kappa} \boxed{\text{L}_{\text{basin}} = \left(\frac{\text{t}_{\text{p}}}{\text{C}_{\text{rL}}}\right)^{\frac{1}{\text{n}_{\text{B}}}} \cdot \left(\frac{\sqrt{\text{S}_{\text{B}}}}{\text{L}_{\text{ca}}}\right)}
$$
\n
$$
\text{ex } 9.026084 \text{km} = \left(\frac{6 \text{h}}{1.03}\right)^{\frac{1}{0.38}} \cdot \left(\frac{\sqrt{1.1}}{12.0 \text{km}}\right)
$$

**28) Longitud de la cuenca medida a lo largo del curso de agua dado el retraso de la cuenca** 

$$
\kappa \mathbf{L}_{\text{basin}} = \frac{\left(\frac{t_{\text{p}}}{C_{\text{r}}}\right)^{1}}{0.3} \cdot \left(\frac{1}{L_{\text{ca}}}\right)
$$
\nex

\n
$$
1.141553 \text{km} = \frac{\left(\frac{6\text{h}}{1.46}\right)^{1}}{0.3} \cdot \left(\frac{1}{12.0 \text{km}}\right)
$$
\n29) Pendiente de la cuenca dada la demora de la cuenca C

\nCaiculadora abierta C

\n
$$
\kappa \mathbf{S}_{\text{B}} = \left(\frac{L_{\text{basin}} \cdot L_{\text{ca}}}{\left(\frac{t_{\text{p}}}{C_{\text{r}}}\right)^{\frac{1}{\text{ng}}}}\right)^{2}
$$

$$
\frac{\left(\frac{1}{C_{rL}}\right)^{-2} \int}{1.193025 = \left(\frac{9.4 \text{km} \cdot 12.0 \text{km}}{\left(\frac{6 \text{h}}{1.03}\right)^{\frac{1}{0.38}}}\right)^2}
$$
\n  
\n**Q** calculated as a constant as a constant.

 $\left( \cdot \right)$ 

*Synder's Synthetic Unit Hydrograph Formulas...* 11/16

#### **30) Retraso de cuenca modificado dada la base de tiempo**

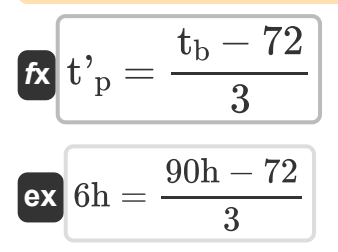

#### **31) Retraso de cuenca modificado para duración efectiva**

$$
\kappa\!\left(\!{\rm t^{'}}_{\rm p}\!=\left(21\cdot\frac{\rm t_{\rm p}}{22}\right)+\left(\frac{\rm t_{\rm R}}{4}\right)\!\right]
$$

$$
\textbf{ex}\left(6.227273\text{h}=\left(21\cdot\frac{6\text{h}}{22}\right)+\left(\frac{2\text{h}}{4}\right)\right)
$$

### **32) Retraso de la cuenca dada la descarga máxima**

$$
\boldsymbol{\kappa}\!\left[\mathrm{t_{p}=2.78\cdot C_{p}\cdot\frac{A}{\mathrm{Q_{p}}}}\right]
$$

 $\boxed{\text{ex}}$  5.616162h = 2.78  $\cdot$  0.6  $\cdot$   $\frac{3.00 \text{km}^2}{8.001 \text{ km}^2}$  $\overline{0.891m^3/s}$ 

### **33) Retraso de la cuenca dada la duración estándar de la lluvia efectiva**

$$
\mathbf{tx} \left[ \mathbf{t}_{\mathrm{p}} = 5.5 \cdot \mathbf{t}_{\mathrm{r}} \right]
$$
\n
$$
\mathbf{ex} \left[ 11 \mathbf{h} = 5.5 \cdot 2 \mathbf{h} \right]
$$
\nCA

\n
$$
\mathbf{tx} \left[ 11 \mathbf{h} = 5.5 \cdot 2 \mathbf{h} \right]
$$
\nCA

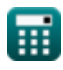

**[Calculadora abierta](https://www.calculatoratoz.com/es/modified-basin-lag-given-time-base-calculator/Calc-13355)** 

**[Calculadora abierta](https://www.calculatoratoz.com/es/modified-basin-lag-for-effective-duration-calculator/Calc-13334)** 

### **34) Retraso modificado de la cuenca dada la descarga máxima para precipitaciones no estándar efectivas**

$$
\bm{\kappa}\left[\text{t'}_\text{p}=2.78\cdot\text{C}_\text{r}\cdot\frac{\text{A}}{\text{Q}_\text{p}}\right]
$$

 $\boxed{\textbf{ex}}$  0.003796h = 2.78 ⋅ 1.46 ⋅  $\frac{3.00 \text{km}^2}{0.0011}$  $\overline{0.891m^3/s}$ 

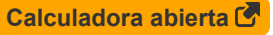

$$
\overline{\mathbb{H}}
$$

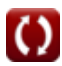

# **Variables utilizadas**

- **A** Área de captación *(Kilometro cuadrado)*
- **Acatchment** Zona de captación *(Metro cuadrado)*
- **C** Parámetro de captación
- **C<sup>p</sup>** Constante Regional (Snyder)
- **C<sup>r</sup>** Constante regional
- C<sub>rl</sub> Constante de cuenca
- **L** Longitud de la cuenca *(Metro)*
- **L<sup>b</sup>** Longitud de la cuenca *(Metro)*
- **Lbasin** Longitud de la cuenca *(Kilómetro)*
- **Lca** Distancia a lo largo del curso de agua principal *(Kilómetro)*
- **n<sup>B</sup>** Lavabo Constante 'n'
- **Q** Descargar *(Metro cúbico por segundo)*
- **Q<sup>p</sup>** Descarga máxima *(Metro cúbico por segundo)*
- **SR** Pendiente de la cuenca
- **tb** base de tiempo *(Hora)*
- **t<sup>p</sup>** Retraso de la cuenca *(Hora)*
- **t'<sup>p</sup>** Retraso de cuenca modificado *(Hora)*
- **t r** Duración estándar de las precipitaciones efectivas *(Hora)*
- **t<sup>R</sup>** Duración de la lluvia no estándar *(Hora)*
- **W<sup>50</sup>** Ancho del hidrograma unitario al 50% de descarga máxima *(Milímetro)*

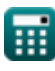

*Synder's Synthetic Unit Hydrograph Formulas...* 14/16

**W<sup>75</sup>** Ancho del hidrograma unitario al 75% de descarga máxima *(Milímetro)*

## **Constantes, funciones, medidas utilizadas**

- Función: **sqrt**, sqrt(Number) *Una función de raíz cuadrada es una función que toma un número no negativo como entrada y devuelve la raíz cuadrada del número de entrada dado.*
- Medición: **Longitud** in Milímetro (mm), Metro (m), Kilómetro (km) *Longitud Conversión de unidades*
- Medición: **Tiempo** in Hora (h) *Tiempo Conversión de unidades*
- Medición: **Área** in Kilometro cuadrado (km²), Metro cuadrado (m²) *Área Conversión de unidades*
- **· Medición: Tasa de flujo volumétrico** in Metro cúbico por segundo (m<sup>3</sup>/s) *Tasa de flujo volumétrico Conversión de unidades*

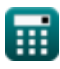

*Synder's Synthetic Unit Hydrograph Formulas...* 16/16

### **Consulte otras listas de fórmulas**

**Hidrograma de unidad triangular Hidrograma unitario sintético de SCS Fórmulas Synder Fórmulas**

**La práctica india Fórmulas** 

¡Siéntete libre de COMPARTIR este documento con tus amigos!

### **PDF Disponible en**

[English](https://www.calculatoratoz.com/PDF/Nodes/2715/Synders-synthetic-unit-hydrograph-Formulas_en.PDF) [Spanish](https://www.calculatoratoz.com/PDF/Nodes/2715/Synders-synthetic-unit-hydrograph-Formulas_es.PDF) [French](https://www.calculatoratoz.com/PDF/Nodes/2715/Synders-synthetic-unit-hydrograph-Formulas_fr.PDF) [German](https://www.calculatoratoz.com/PDF/Nodes/2715/Synders-synthetic-unit-hydrograph-Formulas_de.PDF) [Russian](https://www.calculatoratoz.com/PDF/Nodes/2715/Synders-synthetic-unit-hydrograph-Formulas_ru.PDF) [Italian](https://www.calculatoratoz.com/PDF/Nodes/2715/Synders-synthetic-unit-hydrograph-Formulas_it.PDF) [Portuguese](https://www.calculatoratoz.com/PDF/Nodes/2715/Synders-synthetic-unit-hydrograph-Formulas_pt.PDF) [Polish](https://www.calculatoratoz.com/PDF/Nodes/2715/Synders-synthetic-unit-hydrograph-Formulas_pl.PDF) [Dutch](https://www.calculatoratoz.com/PDF/Nodes/2715/Synders-synthetic-unit-hydrograph-Formulas_nl.PDF)

*7/22/2024 | 6:41:48 AM UTC [Por favor, deje sus comentarios aquí...](https://docs.google.com/forms/d/e/1FAIpQLSf4b4wDgl-KBPJGChMJCxFlqrHvFdmw4Z8WHDP7MoWEdk8QOw/viewform?usp=pp_url&entry.1491156970=Hidrograma%20unitario%20sint%C3%A9tico%20de%20Synder%20F%C3%B3rmulas)*

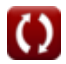